# Liniowe dopasowanie dwóch sekwencji

Olga RUSINEK Karol SIWEK Mateusz SUCHOCKI

### Zastosowanie i znaczenie

### bioinformatyczne

Podobieństwo porównywanych sekwencji może świadczyć o:

- podobnej funkcji sekwencji
- podobnej strukturze białek
- wspólnej historii ewolucyjnej sekwencji

### Dopasowanie dwóch sekwencji

- Globalne dopasowanie dwóch sekwencji otrzymujemy przez wstawienie pustych miejsc(spacji, tyld) zarówno w środek jak i na końcu sekwencji S1 i S2, następnie umieszczenie tych sekwencji jedna nad drugą w ten sposób, że każdy znak (litera lub spacja) w jednej sekwencji posiada odpowiedni znak lub spację w przeciwległej sekwencji.
	- A L A M A K O T \_ K A
	- $\bullet$  M  $\quad$  A K A R O N I K

## Definicja formalna:

- Rozważamy słowa nad alfabetem Σ. Dodajemy nowy symbol spacji  $\Sigma' = \Sigma \cup \{\_ \}$ . Dla słów *u*,  $w \in \Sigma^*$  ich **liniowym dopasowaniem** nazywamy parę słów *u\*,w\**<sup>∈</sup> *(Σ')\** spełniających warunki:
- Usunięcie spacji z u\* i w\* daje w wyniku odpowiednio u i w,

$$
\bullet \ |u^*| = |w^*|
$$

$$
\bullet \ \forall_{i\leq |u^*|} \ u^*[i] \neq \'_' \ \vee \ u^*[i] \neq \'_'
$$

Przykład: u=ALAMAKOTKA, w=MAKARONIK

 $u^* = A L A M A K O T K A$  $w^* = M$  A K A R O N I K

# Odległość edycyjna "ważona"

- **Odległością edycyjną** *(edit distance)* między dwoma sekwencjami jest minimalna liczba operacji edycji (działań prostych) – wstawiania, usuwania i zamiany symboli, konieczna do transformacji pierwszej sekwencji z drugą. Symbole pasujące nie są liczone.
- **Odległość edycyjna ważona**  operacje: wstawiania, usuwania i zamiany mogą mieć różne wagi.

## Odległość edycyjna- przykład

- $u = ALAMAKOTKA$ , w= MAKARONIK
- R zamiana *(replacement)*
- I wstawienie *(insertion)*
- D usunięcie *(deletion)*
- M zgodność *(matching)*

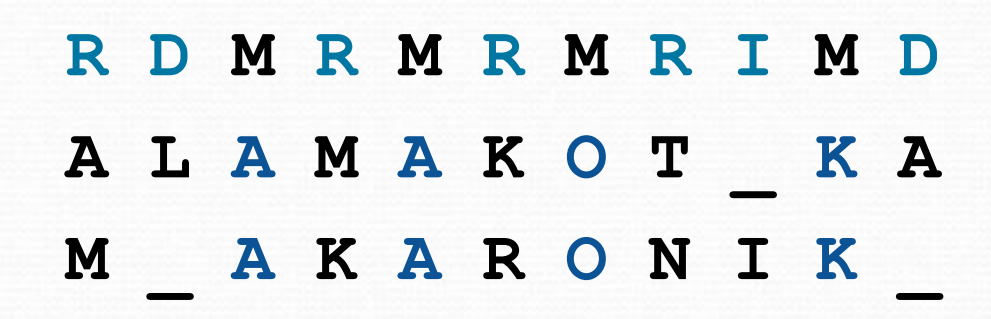

# Odległość edycyjna- przykład

- Napis RDMRMRMRIMD jest **transkryptem edycji**, czyli opisem transformacji jednej sekwencji w drugą.
- Przyjmując dla wszystkich operacji edycji równe wagi(1), transformacja napisu *u* w napis *w* ma koszt 7 :
	- 1 wstawienie,
	- 2 usunięcia,
	- 4 zamiany.

# Ważona odległość edycyjna

 Problem ważonej operacyjnie odległości edycyjnej polega na znalezieniu transkryptu edycji o najmniejszej całkowitej wadze operacji, przy ustalonych wagach na poszczególne działania proste.

Przykład:

- Transkrypt: RDMRMRMRIMD
- Wagi:
	- $D=1$ ,  $I=1$ ,  $R=2$ ,  $M=0$
- Koszt:  $2*D + 1*I + 5*R + 4*M = 13$

### Programowanie dynamiczne

- Programowanie dynamiczne jest techniką lub strategią projektowania algorytmów, stosowaną przeważnie do rozwiązywania zagadnień optymalizacyjnych. Jest alternatywą dla niektórych zagadnień rozwiązywanych za pomocą algorytmów zachłannych.
- 3 zasadnicze podproblemy programowania dynamicznego:
	- Równanie rekurencyjne i funkcja celu
	- Obliczenia tabelaryczne
	- Powrót (traceback)

### Algorytm wielomianowy

 Ponieważ problem znalezienia optymalnego dopasowania (minimalnej odległości edycyjnej) metodą zachłanną wymagałoby dużej liczby rekurencyjnych zagnieżdżeń, lepszym rozwiązaniem będzie zastosowanie algorytmu opartego na programowaniu dynamicznym. Zapisywanie wartości kolejnych podproblemów w tablicy pozwala znacznie oszczędzić czas.

### Algorytm wielomianowy cd.

- **D(i,j)** odległość edycyjna między S<sub>1</sub>[1..i] i S<sub>2</sub>[1..j] dla dwóch sekwencji S1 i S2, wyznacza najmniejszą liczbę operacji edycji potrzebnych do transformacji pierwszych *i* symboli napisu S1 do pierwszych *j* symboli napisu S2.
- Zakładając  $|S_1|=n$  oraz  $|S_2|=m$ , odległość edycyjna między S1 a S2 wynosi dokładnie D(n,m).

#### Algorytm wielomianowy –równanie rekurencyjne

- Warunki początkowe:
	- $\bullet$  D(i, 0)=i,
	- $\bullet$  D(0, j)=j
		- Utworzenie na pustym napisie napisu o długości *j* wymaga *j* operacji wstawiania, zaś utworzenie z napisu długości *i* napisu pustego wymaga *i* operacji usunięcia.
- Równanie rekurencyjne :
	- $D(i,j) = min[D(i-1,j)+1, D(i,j-1)+1, D(i-1, j-1)+t(i,j)]$

#### Funkcja celu -> minimalizacja kosztu

#### Algorytm wielomianowy – poprawność równania rekurencyjnego

- Dowód poprawności równania rekurencyjnego:
	- $\bullet$  D(i,j)=min[D(i-1,j)+1, D(i,j-1)+1, D(i-1, j-1)+t(i,j)]
- Weźmy pod uwagę ostatni symbol transkryptu:
	- I wstawienie symbolu S2(j) na koniec transformowanego S1
		- $D(i, j) = D(i, j-1) + 1$
	- $\bullet$  D usunięcie S1(i) z S1
		- $D(i, j) = D(i-1, j) + 1$
	- $R$  zamiana  $Si(i)$  na  $S_2(j)$ 
		- $D(i, j) = (i-1, j-1)+1$
	- $\bullet$  M zgodność: S1(i)=S2(j)
		- $D(i, j) = (i-1, j-1)$
- $\bullet$  t(i,j):
	- 0 dla M
	- $\bullet$  1 dla R

Algorytm wielomianowy – poprawność równania rekurencyjnego – cd.

- $\bullet$  I wstawienie symbolu S2(j) na koniec transformowanego S1
- Poprzedni krok musi więc zawierać minimalną liczbę operacji potrzebną do transformacji S1[1..i] do S2[1..j-1] (jeśli się tak nie dzieje, oznacza to, że przedstawiona transformacja z S1[1..i] do S2[1..j] nie jest optymalna).
- Wstawienie symbolu S2(j) jest kolejną operacją edycji, stąd wzór:
	- $D(i, j) = D(i, j-1)+1$

Algorytm wielomianowy – poprawność równania rekurencyjnego – cd.

- D usunięcie S1(i) z końca transformowanego napisu S1
- Poprzedni krok musi więc zawierać minimalną liczbę operacji potrzebną do transformacji S1[1..i-1] do S2[1..j] (jeśli się tak nie dzieje, oznacza to, że przedstawiona transformacja z S1[1..i] do S2[1..j] nie jest optymalna).
- Usunięcie symbolu S1(i) jest kolejną operacją edycji, stąd wzór:
	- $D(i, j) = D(i-1, j) + 1$

Algorytm wielomianowy – poprawność równania rekurencyjnego – cd.

- $\bullet$  R Zamiana znaków S1(i) z S2(j)
- Poprzedni krok musi więc zawierać minimalną liczbę operacji potrzebną do transformacji S1[1..i-1] do S2[1..j-1] (jeśli się tak nie dzieje, oznacza to, że przedstawiona transformacja z S1[1..i] do S2[1..j] nie jest optymalna).
- Zamiana jest kolejną operacją edycji, stąd wzór
	- $D(i, j) = D(i-1, j) + 1$
- $\bullet$  M Zgodność S(i)=S2(j)
- Przepisujemy symbole bez operacji edycji, stąd wzór:
	- $D(i, j) = D(i-1, j)$

- W programowaniu dynamicznym używa się tablic, aby zapisać wyniki poszczególnych podproblemów, unikając w ten sposób namnażających się wywołań rekurencyjnych, które czyniłyby algorytm nieefektywnym – liczba wywołań rośnie wykładniczo od *m* i *n*.
- Ponieważ mamy tylko *(n+1)\*(m+1)* instancji *i* i *j*, tabela o rozmiarach *(n+1)\*(m+1)* zminimalizuje nam liczbę obliczeń.

- Tworzymy tabelę dla S<sub>1</sub>=vintner oraz S<sub>2</sub>=writers
- Korzystamy z wartości początkowych:

$$
\bullet
$$
 D(i, 0) =i

$$
\bullet \ D(0,j)=j
$$

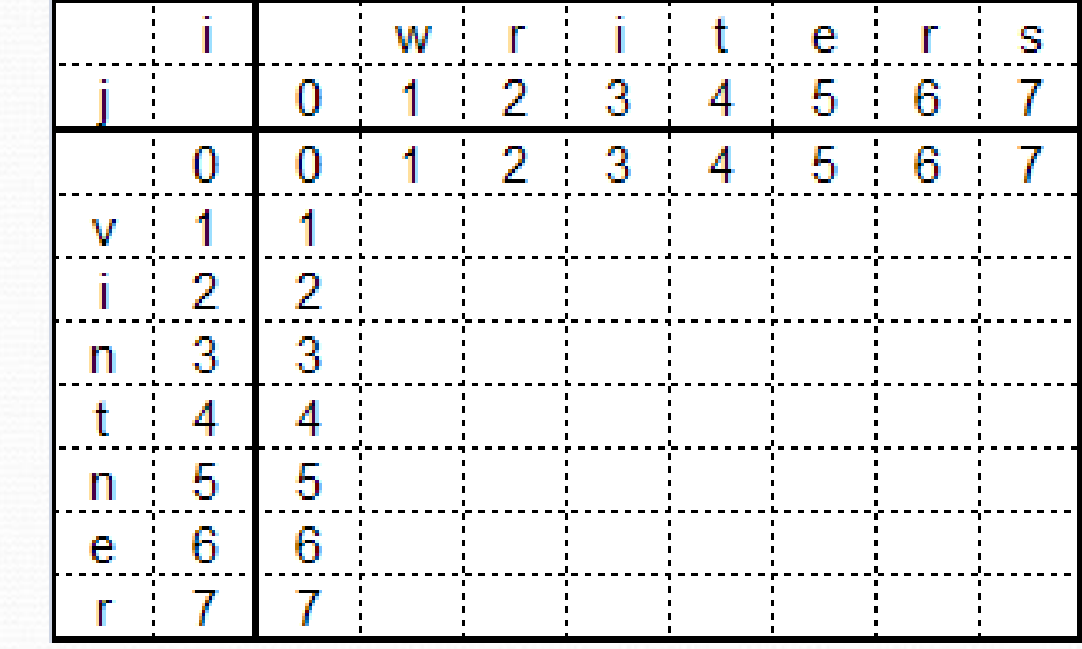

- Obliczamy  $D(1, 1)$ 
	- $\bullet$  D(i-1, j) +1= 2
	- $\bullet$  D(i, j-1) +1= 2
	- $\bullet$  D(i-1, j-1) +1=1
	- Użytą operacją jest operacja zamiany, więc wartość komórki obliczamy ze wzoru :
	- $D(i, j) = D(i-1, j-1)+1=1$

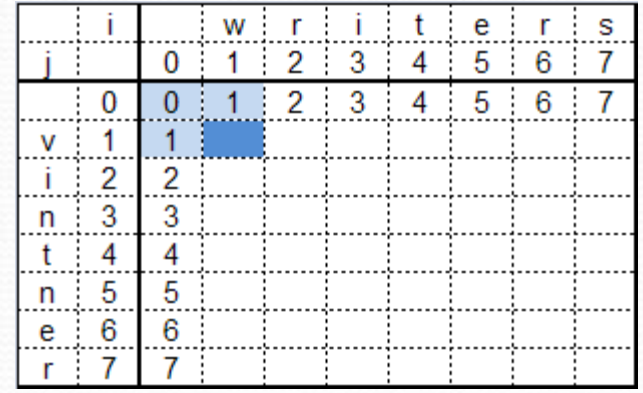

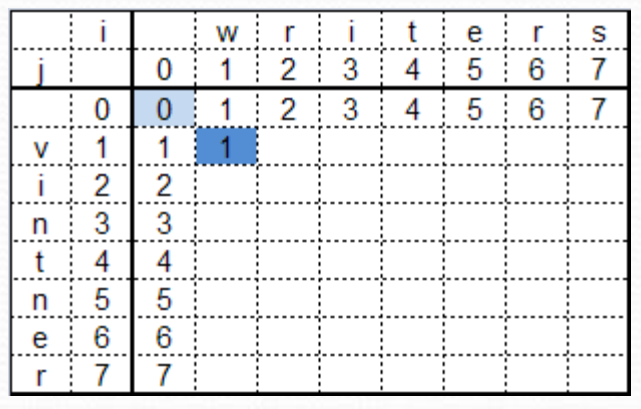

- Obliczamy  $D(1, 2)$ 
	- $D(0, 2) + 1 = 2 + 1 = 3$
	- $\bullet$  D(1, 1) +1= 1+1 = 2
	- $\bullet$  D(0, 1) +1= 1+1 = 2

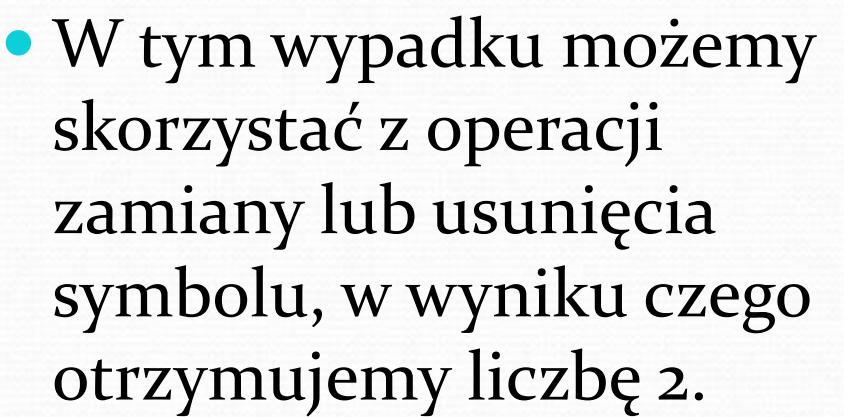

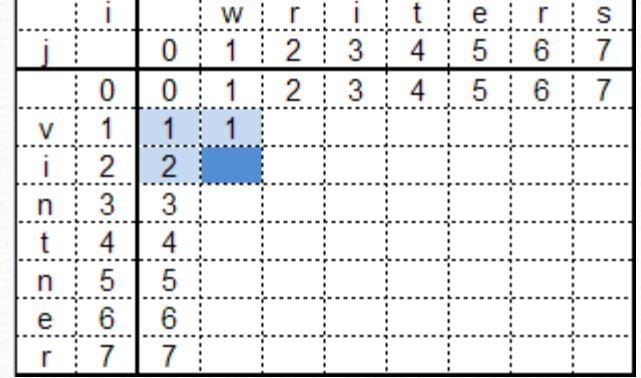

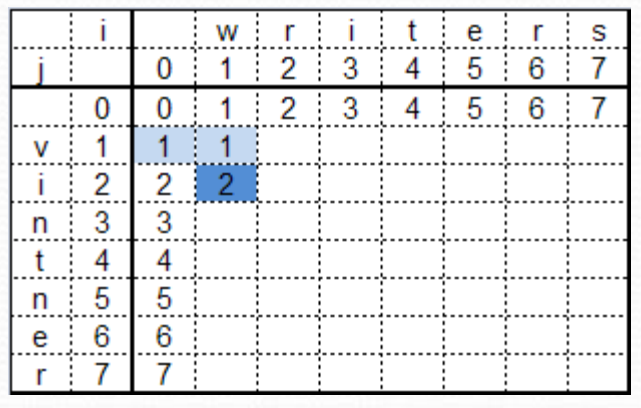

- Obliczamy  $D(2, 1)$ 
	- $\bullet$  D(1, 1) +1= 1+1 = 2
	- $D(2, 0) + 1 = 2 + 1 = 3$
	- $\bullet$  D(1,0) +1= 1+1 = 2
	- W tym wypadku możemy skorzystać z operacji zamiany lub wstawienia symbolu, w wyniku czego otrzymujemy liczbę 2.

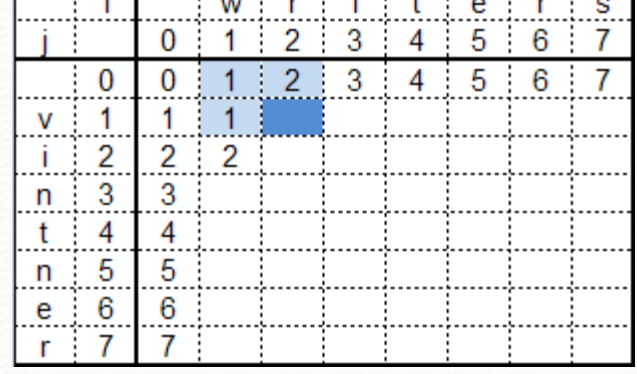

**Record of the Record Control of the Control Control Control Control Control** 

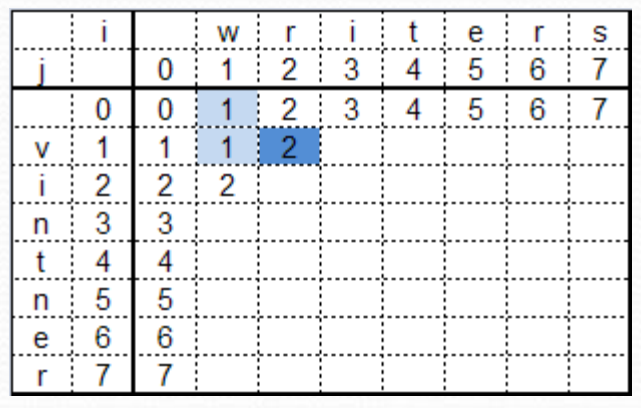

- Obliczamy  $D(3, 2)$ 
	- $D(2, 2) + 1 = 2 + 1 = 3$
	- $\bullet$  D(3, 1) +1= 3+1 = 3
	- $\bullet$  D(2, 1) + 0 = 2 + 0 = 2
	- Ponieważ symbole S1(3) oraz S2(2) są równe, nie wykonujemy żadnych operacji edycyjnych – korzystamy ze wzoru:

• 
$$
D(i-1, j-1) + 0 = 2
$$

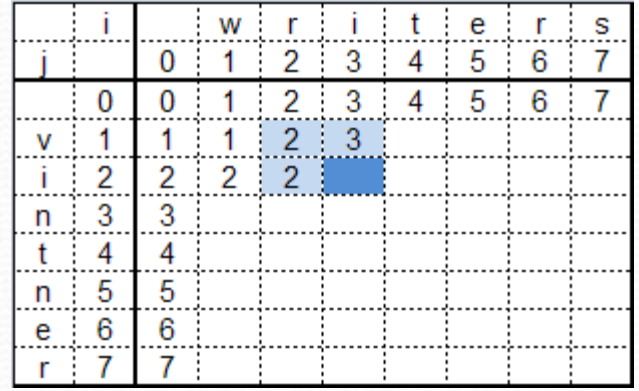

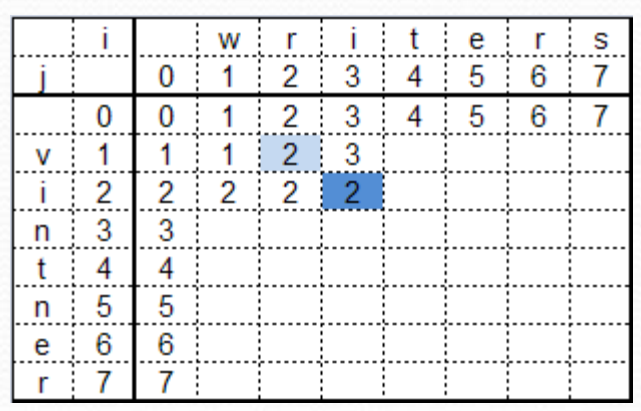

- Obliczamy  $D(3, 7)$ 
	- $D(2, 7) + 1 = 6 + 1 = 7$
	- $\bullet$  D(3,6) +1= 6+1 = 7
	- $D(2, 6) + 1 = 6 + 1 = 7$
	- W tym wypadku możemy skorzystać z operacji zamiany, wstawienia lub usunięcia symboli, w wyniku czego otrzymujemy liczbę 7.

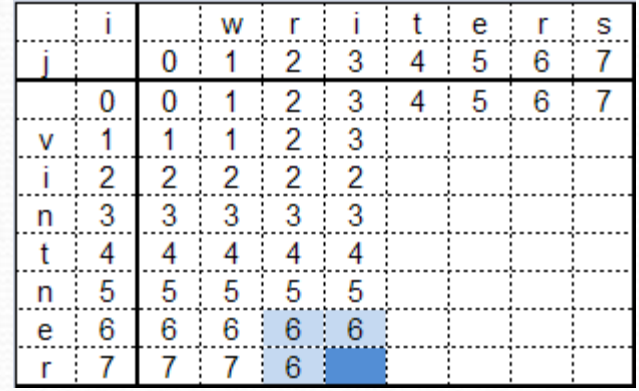

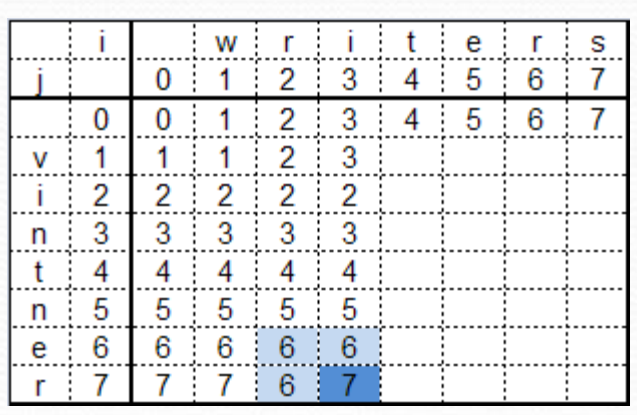

- Obliczamy  $D(7, 7)$ 
	- $\bullet$  D(6,7) +1= 4+1 = 5
	- $\bullet$  D(7,6) +1= 6+1 = 7
	- $\bullet$  D(6,6) +1= 5+1 = 6
	- W tym wypadku korzystamy z operacji wstawienia symbolu, ze wzoru:

• 
$$
D(i-1,j)+1= 5
$$

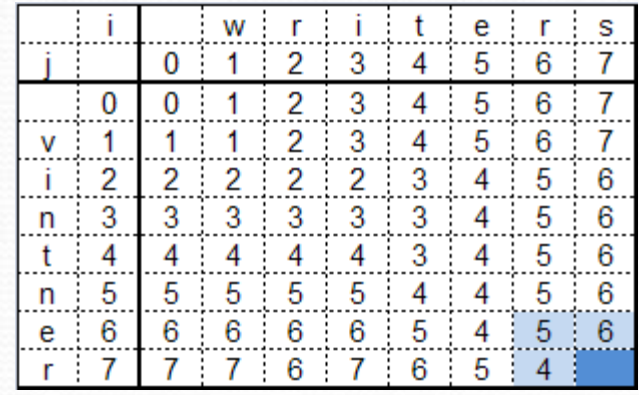

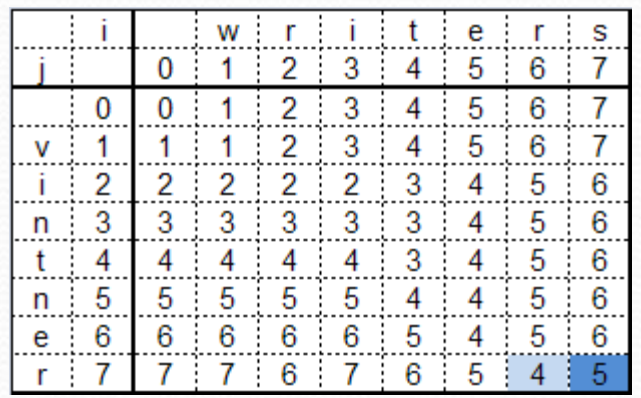

- Z powstałej tabeli wynika, że odległość edycyjna pomiędzy *vintner* a *writers* wynosi D(7,7)=5.
- Jeżeli odpowiednio zmodyfikujemy tabelę, będziemy mogli odtworzyć wszystkie optymalne transkrypty edycyjne. W tym celu należy dodać do odpowiednich komórek wskaźniki na ich poprzedników.

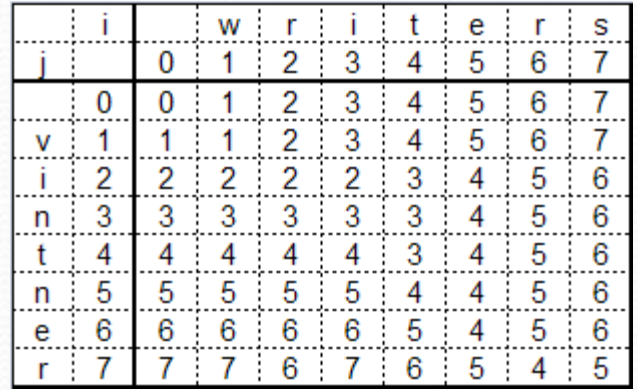

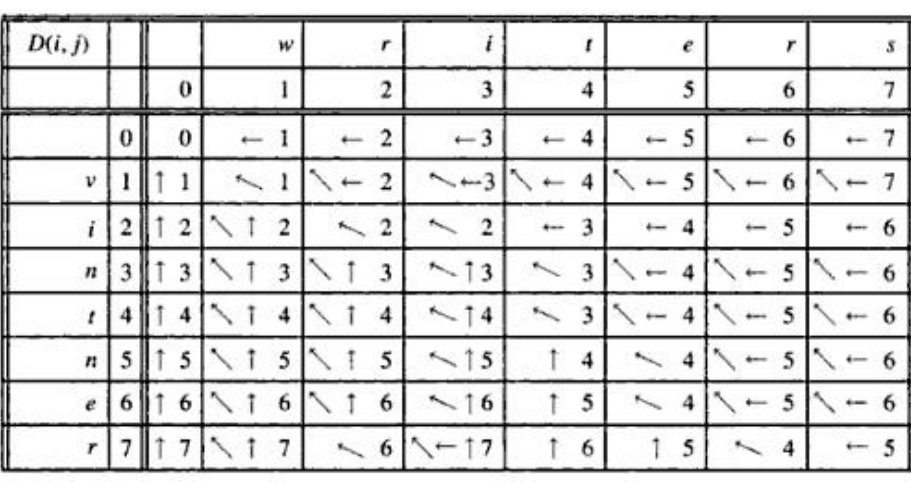

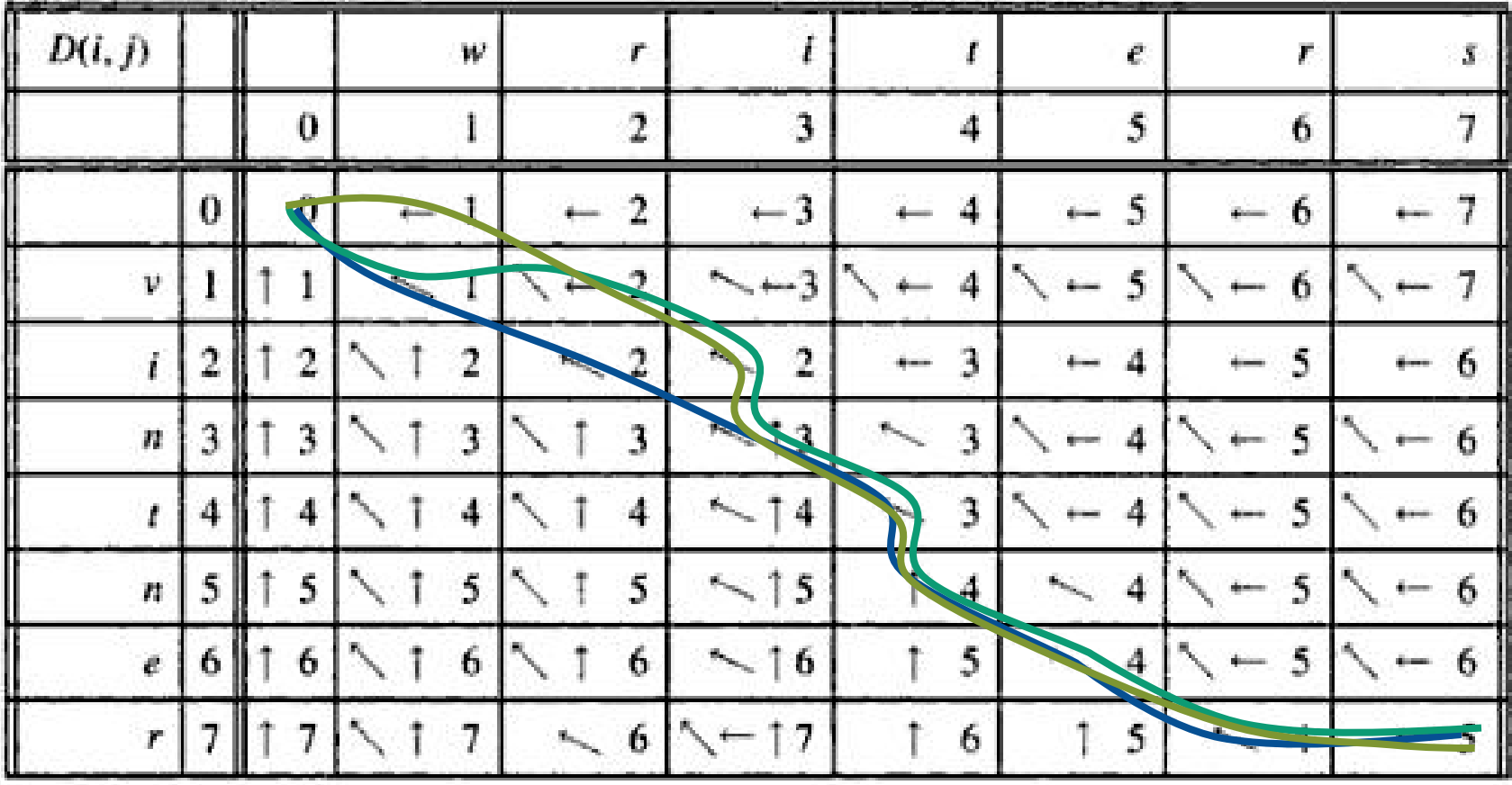

- Idąc za strzałkami, znajdujemy 3 różne trasy z punktu (7,7) do (0,0).
- Strzałki oznaczają:
	- $\bullet$   $\leftarrow$  I wstawienie
	- ↑ D usunięcie
	- $\bullet \wedge R,M$  zamiana (jeżeli symbole są różne) lub zgodność

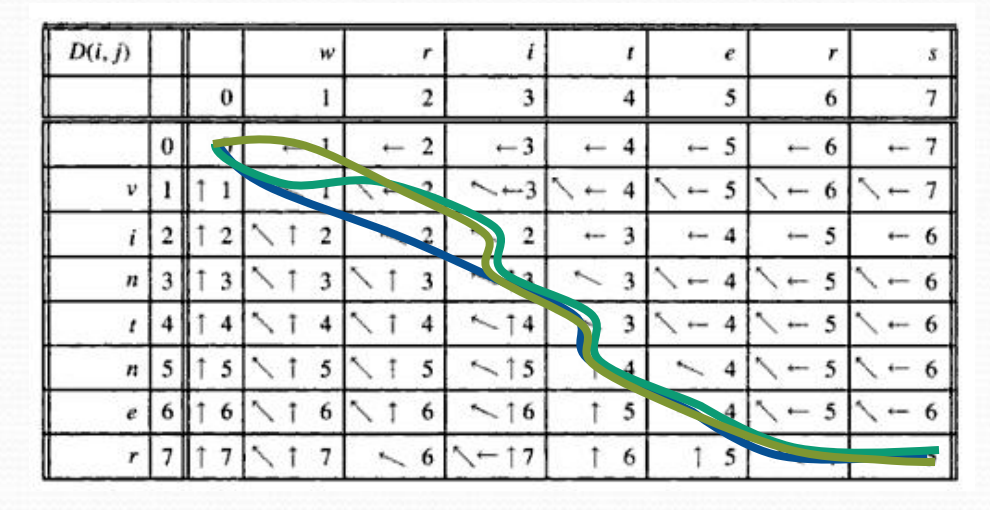

 Przykładowe odtworzenie transkryptu:

$$
\rightarrow\hspace{0.2cm} \nearrow \hspace{0.2cm} \nearrow \hspace{0.2cm} \nearrow \hspace{0.2cm} \nearrow \hspace{0.2cm} \nearrow \hspace{0.2cm} \nearrow \hspace{0.2cm} \nearrow \hspace{0.2cm} \nearrow \hspace{0.2cm} \nearrow \hspace{0.2cm} \nearrow \hspace{0.2cm} \nearrow
$$

- R R R M D M M I
- Stosując podany transkrypt otrzymujemy:
	- RRRMDMMI
	- vintner\_
	- writ\_ers

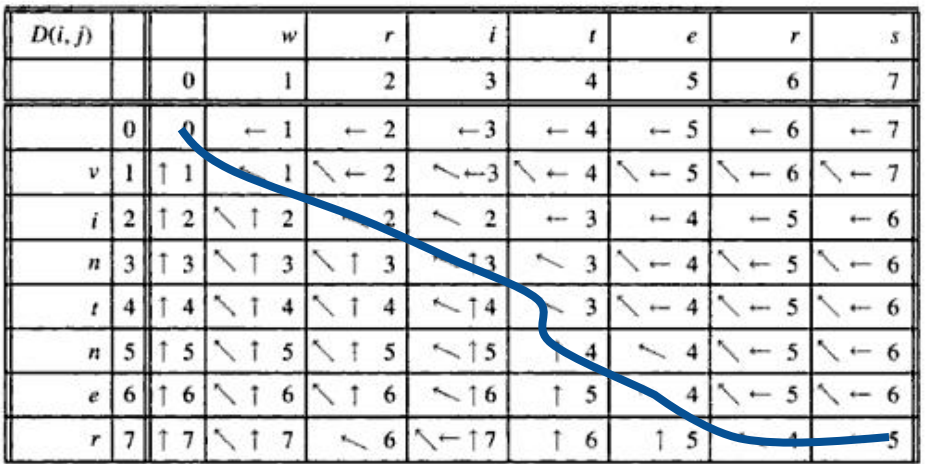

Kolejne symbole wskazują:

- R zamiana v na w
- R zamiana i na r
- R zamiana n na i
- M i=i, brak edycji
- D usunięcie n
- M e=e, brak edycji
- M r=r, brak edycji
- I wstawienie s

- Kolejne 2 transkrypty:
- IRMDMDMMI
	- IRMDMDMMI
	- vintner
	- wri\_t\_ers
- RIMDMDMMI
	- RIMDMDMMI
	- v intner
	- wri\_t\_ers

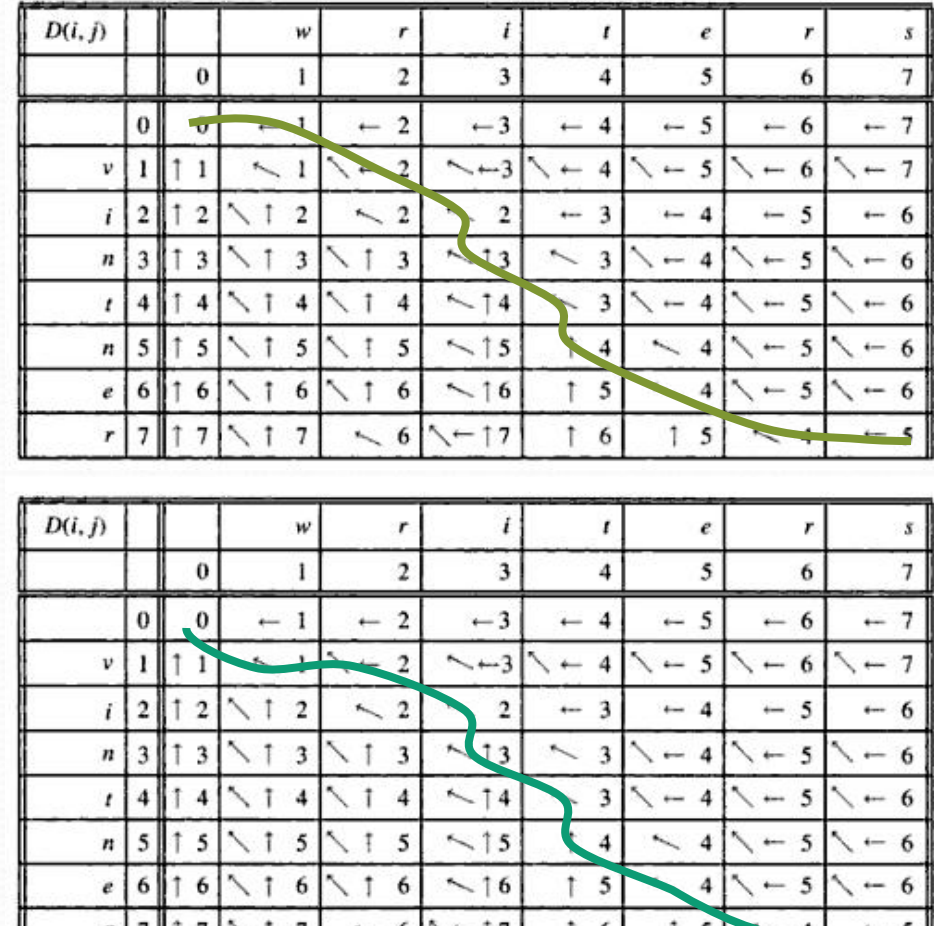

 $\circ$ 

#### Algorytm wielomianowy –podsumowanie

- Każda ścieżka opisuje jednoznacznie jeden transkrypt, każdy transkrypt można jednoznacznie opisać za pomocą tylko jednej ścieżki.
- Algorytm znajduje wszystkie optymalne dopasowania, w tym wypadku były to:
	- vintner\_ \_vintner\_ v\_intner\_ · writ ers writ ers writ ers
	- Złożoność algorytmu opartego na programowaniu dynamicznym ze wskaźnikami:
		- Czasowa: *O(n+m)*
		- Pamięciowa: *O(nm)*

### Interpretacja grafowa algorytmu

- Tabela jest prostą metodą dopasowania dwóch sekwencji przy założeniu, że każda edycja ma tą samą wagę. Zakładając różne wagi poszczególnych operacji, sytuacja staje się bardziej skomplikowana.
- Użyteczną metodą reprezentacji rozwiązań programowania dynamicznego jest graf edycji.

### Interpretacja grafowa algorytmu

- Dla dwóch sekwencji S1 i S2 o długościach odpowiednio n i m, **ważony graf edycji** *(weighted edit graph)* posiada (n+1)\*(m+1) węzłów, poetykietowanych jako *(i,j)*   $(0 \le i \le n, 0 \le j \le m)$ .
- Wagi poszczególnych krawędzi zależą od konkretnego problemu (najczęściej – od wag konkretnych operacji edycji).
- Znalezienie optymalnego dopasowania polega na znalezieniu najkrótszej ścieżki w grafie.
- *Transkrypt edycji dla S1 i S2 ma minimalną liczbę operacji edycji wtedy i tylko wtedy, gdy pokrywa najkrótszą ścieżkę z (0,0) do (n,m) w grafie edycji.*

### Interpretacja grafowa algorytmu

- Pary (0,0) .. (n,m) tworzą wierzchołki digrafu.
- Krawędzie postaci
	- (i,j) -> (i-1,j-1), waga d(u[i],w[j])
		-

• (i,j)  $\rightarrow$  (i,j-1) waga d('-', w[j]) • (i,j)  $\rightarrow$  (i-1,j) waga d(u[i], '-')

- Dopasowanie: dowolna ścieżka z (n,m) do (0,0).
- Najtańsze dopasowanie: najkrótsza taka ścieżka

#### Interpretacja grafowa algorytmu- przykład

- Porównamy dwa napisy:
	- $\bullet$  S<sub>1</sub> = CAN
	- $\bullet$  S<sub>2</sub> = ANN
	- Wszystkie krawędzie oprócz oznaczonych 0 (matching) mają wagę 1.
	- Odnajdujemy najkrótsze ścieżki wszystkie mają długość 2.
	- Tworzymy transkrypt:
	- → I -wstawienie
	- D -usunięcie
	- R, M zamiana lub pasujące

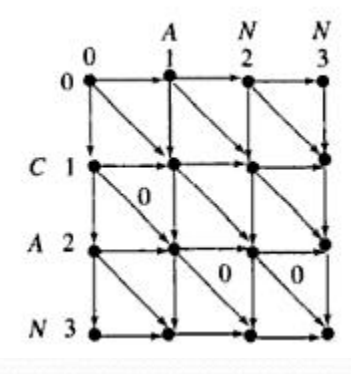

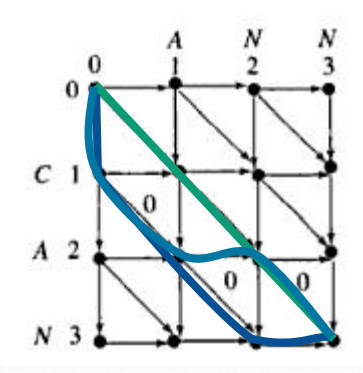

#### Interpretacja grafowa algorytmu- przykład

- ↘↘↘ RRM
- **RRM**
- **CAN**
- **ANN**
- ↓ ↘↘ → DMMI
- **DMMI**
- **CAN\_**
- **\_ANN**
- ↓ ↘ → ↘ DMIM
- **DMIM**
- **CA\_N**
- **\_ANN**

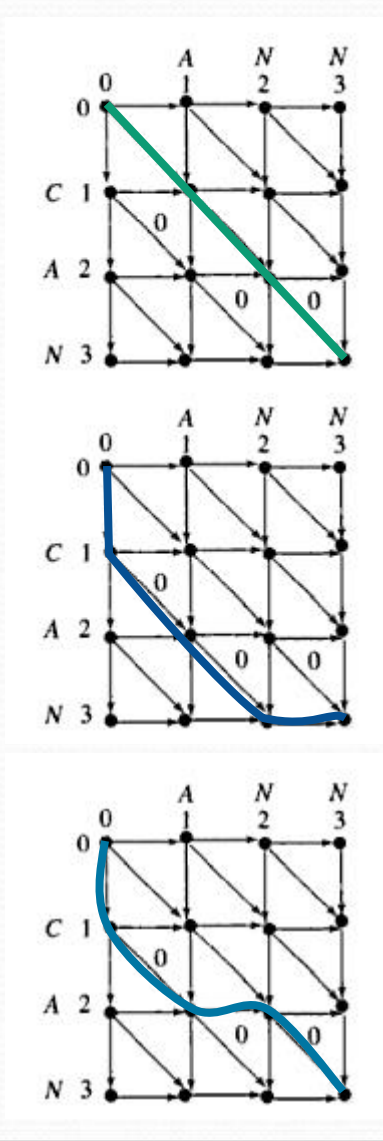

# Ważona odległość edycyjna

#### **Operacyjnie** *(operation-weight)*

- Operacje mają różne wagi, przykładowo:
	- d=1 I lub D (wstawienie lub usunięcie)
	- $r=2$  R (zamiana)
	- e=0 m (brak edycji)
- Zmodyfikowane warunki początkowe:
	- $D(i, 0) = i * d$
	- $D(0, i) = i * d$

#### **Alfabetowo** *(alphabet-weight)*

- Niektóre zamiany mogą mieć większy koszt niż inne, np.: przy replikacji DNA zamiana A(adenina) na T(tymina) ma większy koszt niż zamiana A na G(guanina)
- Operacje wstawiania i usuwania również mogą mieć różne koszta, w zależności od tego, jaki znak jest wstawiany lub usuwany.
- Przy porównywaniu protein, pojecie "odległość edycyjna" prawie zawsze oznacza odległość ważoną alfabetowo. Alfabetem jest zbiór aminokwasów ({A,T,C,G} dla DNA lub {A,U,C,G} dla RNA).
## Funkcja podobienstwa liter i podobienstwo dopasowań

Czy każda zamiana liter w dwóch ciągach jest równie prawdopodobna?

#### $\bullet$ Def<sub>1</sub>

Niech S1 S2 – słowa nad alfabetem ∑', ∑ niech będzie ∑' wzbogaconym o spację {'\_'} a x,y będą znakami ze słów S1 S2, Funkcję: s(x,y) nazywamy funkcje podobieństwa liter.

#### Def2

Niech S1' oraz S2' będą słowami S1 oraz S2 po dodaniu spacji, a l ich długością. Podobieństwem dopasowań S1 i S2 nazywamy liczbę:  $\sum s(S'_{1}(i), S'_{2}(i))$ 

## Podobieństwo sekwencji

- Odległość edycyjna jest jedną z metod określenia pokrewieństwa między sekwencjami.
- Drugą, częściej używaną metodą, jest określenie **podobieństwa sekwencji**, zamiast ich odległości.
- To podejście jest częściej stosowane w aplikacjach biologicznych, gdyż jest wygodniejsze i bardziej intuicyjne niż odległość edycyjna.

## Podobieństwo sekwencji

- Niech S1 i S2 będą słowami nad alfabetem Σ, zaś Σ'=Συ{\_}. Wtedy dla każdych dwóch symboli *x, y* w Σ', *s(x,y)* oznacza wartość (*score-*wynik) otrzymaną przez dopasowanie symbolu *x* do symbolu *y*.
- Dla danego dopasowania *A* dla *S1* i *S2*, niech *S1'* i *S2'*  będą sekwencjami po dodaniu odpowiednich spacji i niech *l* oznacza długość (równą) tych sekwencji w *A*. Wartość dopasowania *A* jest zdefiniowana jako:

•  $\Sigma(\underline{i=1}, \underline{1})$  s(S<sub>1</sub>'(i), S<sub>2</sub>'(i))

#### Podobieństwo sekwencji-przykład

- Niech  $\Sigma = \{a,b,c,d\}$ . Wtedy  $\Sigma' = \{a,b,c,d,\_\_\}$ .
- Macierz przedstawia koszty dopasowania dla poszczególnych par znaków.
- Rozważmy sekwencje:
	- $\bullet$  S<sub>1</sub> = cacdbd
	- $\bullet$  S<sub>2</sub>= cabbdb

oraz jedno z ich dopasowań:

- c a c \_ d b d
- c a b b d b

Koszt tego dopasowania liczymy jako:

 $0 + 1 - 2 + 0 + 3 + 3 - 1 = 4$ 

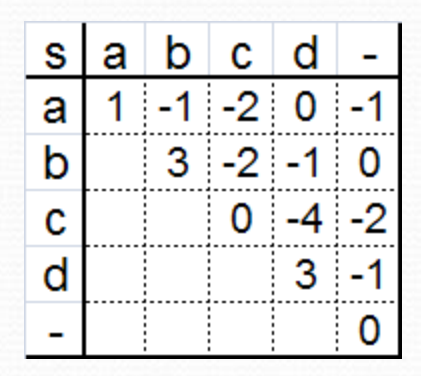

#### Podobieństwo sekwencji-przykład

- W problemie podobieństwa sekwencji, macierz kosztów jest najczęściej konstruowana w ten sposób, że:
	- $\bullet$  s(x,y) ≥ 0 dla x=y, x,y $\epsilon \Sigma'$
	- $\bullet$  s(x,y) < 0 dla x≠y, x,y $\epsilon \Sigma'$
	- Na podstawie tego schematu, szukamy dopasowania o jak największej wartości.
	- Schemat ten uwydatnia zgodności i podobieństwa między znakami, wprowadzając jednocześnie kary za niedopasowania i wstawione spacje.
	- Do porównywania sekwencji DNA wyznaczone są specjalne macierze, uwzględniające również częstotliwości obserwowanych podstawień aminokwasów (prawdopodobieństwa mutacji).

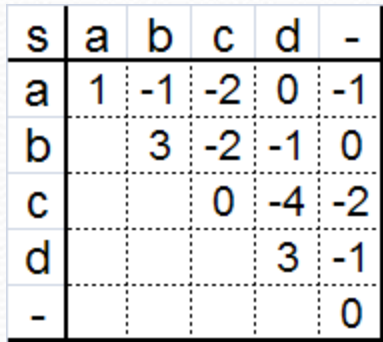

### Podobieństwo sekwencji

 Mając daną macierz kosztów nad alfabetem Σ' , **podobieństwo dwóch sekwencji** *S1* i *S2* jest zdefiniowane jako taka wartość dopasowania *A* z *S1* do *S2*, że wartość całkowitego wyrównania jest największa. Jest to również nazwane **wartością optymalnego zrównania** z *S1* do *S2*.

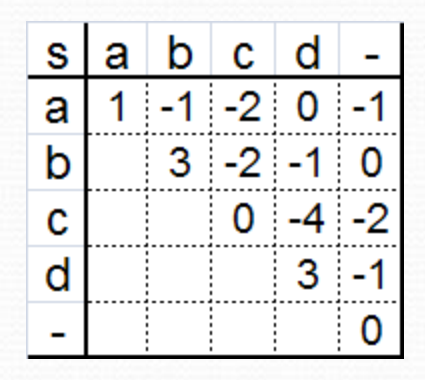

 Podobieństwo jest ściśle związane z ważoną alfabetowo odległością edycyjną, a jego wartość jest zależna od użytej macierzy kosztów.

### Algorytm na optymalne dopasowanie

- Niech *V(i,j)* będzie wartością optymalnego dopasowania prefiksów *S1[1..i]* oraz *S2[1..j].*
- Niech '\_' oznacza spację wstawioną do napisu.
- Wartości początkowe:
	- $V(0, j) = \sum_{(1 \le k \le j)} S(\underline{\ } , S2(k))$
	- $V(i, 0) = \sum_{(1 \le k \le i)} S(S1(k),)$
- Wzór ogólny:
	- **V(i,j)=max[**

```
V(i-1,j-1)+s(S<sub>1</sub>(i),S<sub>2</sub>(j)),
V(i-1,j) +s(S<sub>1</sub>(i),),
V(i, j-1) +s(, S<sub>2</sub>(j))
```
- Jeżeli S1 i S2 mają długość *n* i *m*, wartość ich optymalnego dopasowania wynosi *V(n,m)*.
- Ustawiając wskaźniki (podobnie jak w problemie odległości edycyjnej), koszt czasowy algorytmu wynosi **O(nm).**
- Optymalnym rozwiązaniem jest dowolna ścieżka z komórki (n,m) do (0,0), otrzymana na podstawie wskaźników.

#### Zależność pomiędzy odległością edycyjną a maksymalnym podobieństwem

#### Tw. Watermana:

- Niech:
	- *s(a,b)* będzie funkcją podobieństwa,
	- *g*(k) funkcją kary za operacje INDEL,
	- *d(a,b)* funkcja odległości,
	- g(k) waga operacji INDEL.
- Jeśli istnieje stała c, taka że:
	- $\bullet$  s(a,b)=c-d(a,b) oraz

•  $\hat{g}(k)=g(k)-kc/2,$ 

to dopasowanie jest **maksymalnym podobieństwem**, wtedy i tylko wtedy gdy jest to **optymalna odległość edycyjna**.

#### Zależność pomiędzy odległością edycyjną a maksymalnym podobieństwem

Dowód:

 $n + m =$ *i*ć pomiędzy odległością edycyjną a<br>
alnym podobieństwem<br> **i**:<br>  $\sum_{z^*} |M| + \sum_k k \Delta_k$  M-zbiór dopasowanych znaków, $\Delta_k$ -liczba<br>  $\sum_{z^*} |M| + \sum_k k \Delta_k$  M-zbiór dopasowanych znaków, $\Delta_k$ -liczba<br>  $\sum_{z^*} |m| = \min \left[ \sum_{M} c + \sum_k k \$ *k <sup>k</sup>* M-zbiór dopasowanych znaków, $\Delta_k$  -liczb operacji INDEL długości k  $D(a, b) = min\{\}$  $\sum d(a,b)+$  $\mathbf{g}(k)\Delta_k$ <sup>=</sup> *min*{∑  $\int c + \int$  $\sum k \Delta_k c/2 - \sum$  $\int s(a,b)+\frac{b}{a}$  $g(k)\Delta_k$  $= min\{c(n+m)/2 - \}$  $\int s(a,b)+$  $\frac{g(k)}{\Delta_k}$  $= c (n+m)/2 - max$  $\int$  *s*(*a*,*b*) −  $\int$  $\frac{g(k)}{\Delta_k}$  $= c(n+m)/2-S(a,b)$ 

Zależność pomiędzy odległością edycyjną a maksymalnym podobieństwem

Wniosek:

 $d(a,b)$  +s(a,b) = c(n+m) /2=const

#### Interpretacja:

- Im większa odległość *d(a,b),* tym mniejsze podobieństwo *s(a,b)*.
- Oznacza to, że minimalna odległość implikuje maksymalne podobieństwo.

### Przerwy

 Def. Przerwa to maksymalny, nieprzerwany ciąg spacji (\_) w pojedynczym ciągu kodowym dla danego dopasowania.

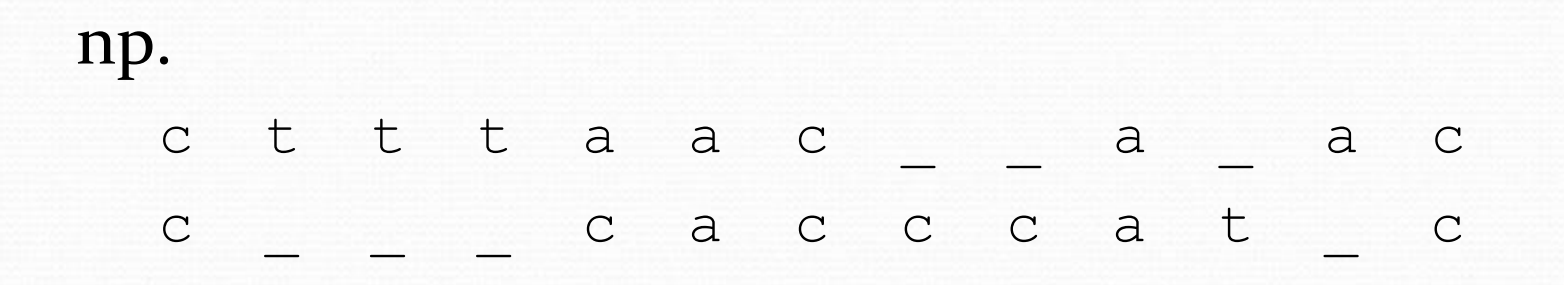

### Przerwy

 Def. Przerwa to maksymalny, nieprzerwany ciąg spacji (\_) w pojedynczym ciągu kodowym dla danego dopasowania.

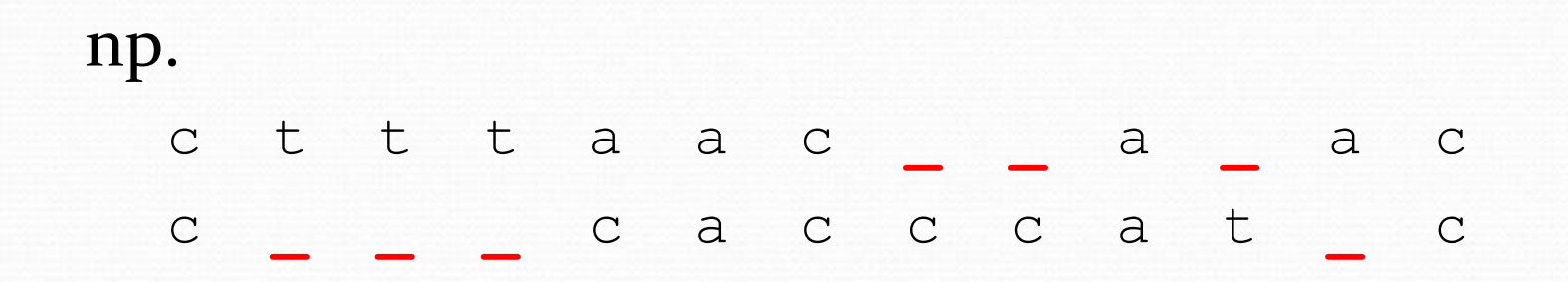

Dopasowanie z 7 spacjami i 4 przerwami

## Przerwy - waga

- Wprowadzenie przerw ma wpływ na rozkład spacji, a co za tym idzie, całego dopasowania.
- Najprostsze podejście:
	- W<sup>g</sup> stała waga przerwy, niezależna od długości

$$
\bullet \ \mathbf{s}(\mathbf{x}, \_\ ) = \mathbf{s}(\_, \mathbf{x}) = \mathbf{o}, \ \text{dla} \ \text{każdego} \ \mathbf{x}
$$

$$
\sum_{i=1}^{l} s(S_1^{i}(i), S_2^{i}(i)) - kW_{g}
$$

k – ilość przerw, l – długość łańcucha

## Przerwy – znaczenie bioinformatyczne

- Spacje wstawienie(usunięcie) pojedynczego znaku
- Przerwa wstawienie(usunięcie) ciągu znaków
	- Często oznacza pojedynczy przypadek mutacji ważne!
	- Mutacje produkują z dużym prawdopodobieństwem podobne przerwy
	- Niektóre mechanizmy mutacyjne powodujące długie przerwy:
	- Nierówny crossing-over (dodanie do S1, usunięcie z S2)
	- Działanie retrowirusów
	- DNA slippage

# Przerwy – znaczenie

## bioinformatyczne

- Dodanie lub usunięcie długiego ciągu powodujące przerwę występuje znacznie rzadziej niż zwykła zamiana pojedynczego znaku.
- Przerwy niosą ze sobą dużo informacji
- Wspólne przerwy dla pary łańcuchów mogą posłużyć do badania historii ewolucji.
- Dopasowywanie białek białka są zbudowane z różnych kombinacji aminokwasów, których zbiór jest niewielki. Dlatego 2 białka mogą mieć podobne długie sekwencje, po czym się różnic w pewnym miejscu, które naturalnie pokaże nam przerwa. Dobre dopasowanie przerw daje możliwość dopasowania reszty łańcucha, w tym pojedynczych muacji.

## Dopasowanie cDNA

- Jeden łańcuch dużo dłuższy od drugiego
- Kilka regionów o dużym podobieństwie .poprzeplatane długimi przerwami w krótszym z łańcuchów.
- Pasujące regiony mogą zawierać tylko niewielki procent spacji i niedopasowań.

długi łańcuch

kawałki krótkiego poprzeplatane z przerwami

## cDNA

- Eukarioty, kod genetyczny zbudowany z naprzemiennie występujących egzonów i intronów.
- Egzony zawierają kod potrzebny do budowy białek
	- Niewielka liczba
- Introny zawierają przypadkowe sekwencje śmieci
	- Dużo dłuższe od egzonów

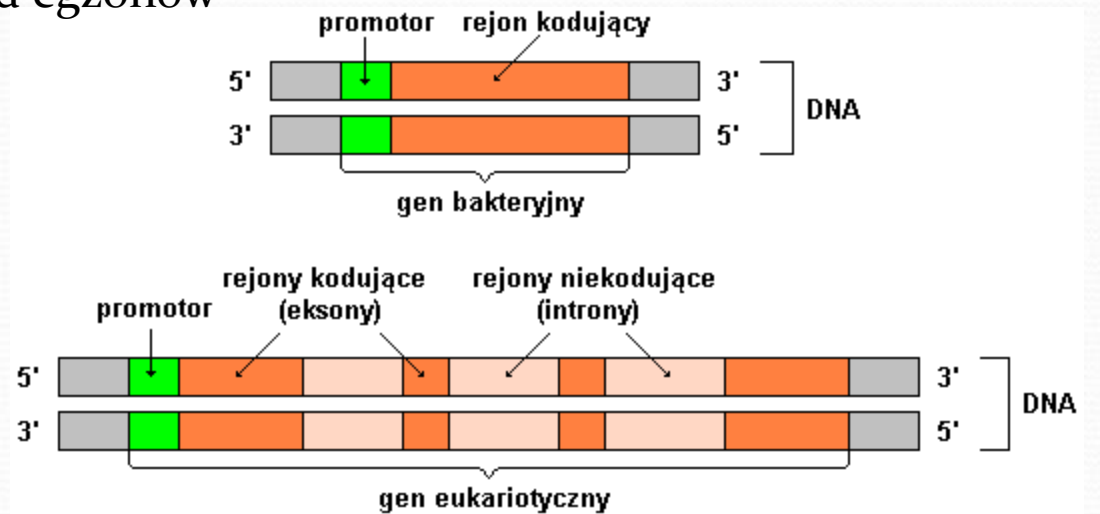

## cDNA – powstanie

- Część pojedynczej nici DNA, odpowiadająca danemu genowi jest kopiowana.
- RNA w uzyskanej kopii:
	- A jest zamieniane na U(uracyl)
	- $T > A$
	- $C\rightarrow G$
	- $\bullet$  G->C
- Introny są usuwane.
- Egzony są łączone mRNA.
- mRNA jest dalej wykorzystywane do tworzenia białka

## cDNA – powstanie

 Część pojedynczej nici DNA, odpowiadająca danemu genowi jest kopiowana.

intron egzon intro egzon intro

intro

n

intron egzon intro egzon intro

egzon egzon

intro

n

RNA

n

mRNA

DNA

- RNA w uzyskanej kopii:
	- A jest zamieniane na U(uracyl)
	- $T > A$
	- $C\rightarrow G$
	- $G-5C$
- Introny są usuwane.
- Egzony są łączone mRNA.
- mRNA jest dalej wykorzystywane do tworzenia białka

## cDNA – powstanie c.d.

#### Genom w komórkach

- Komórki wyspecjalizowane (nie wykorzystują całego genomu)
- Cel: Znaleźć białka, które są wytwarzane w komórce, lokalizacja genów.
- Metoda:
	- Wyłapywanie mRNA z danej komórki.
	- cDNA: na podstawie mRNA tworzymy łańcuch odpowiadający DNA.
	- W porównaniu do oryginalnego genu, cDNA zawiera tylko egzony

## Biblioteka cDNA

- Kolekcjonowanie genów
- Taksonomia komórek, której geny są skatalogowane

## Pseudogeny

- Pseudogen to bliska kopie prawdziwego genu, która mutowała i nie może spełniać swoich funkcji.
- Pełnią ważną ewolucyjną rolę.
- Lokacja może bardzo się różnić od oryginalnego genu.
- Zazwyczaj zawiera introny i egzony.
- Problem sprowadza się do znajdowania powtarzających się podciągów w długim ciągu.

## Przetworzone pseudogeny

- Zawierają tylko egzony od swoich przodków
- Przewiduje się, ze powstają w skutek odwrotnej transkrypcji mRNA na DNA (enzym Odwrotna Transkryptaza) i wklejone w losowe miejsce.
- Problem znajdowania jest podobny do znajdowania cDNA, ale trudniejszy.

Algorytm na "najlepsze dopasowanie" dla dowolnej funkcji kary za długość przerwy – dobór kar

- Wybór wagi ma krytyczny wpływ na efektywność algorytmu dopuszczającego przerwy.
- Zbyt duża kara oznaczałaby dopasowanie z kilkoma przerwami i niewielką liczbą podciągów.
- Małe kary pozwalają na bardziej podzielone dopasowania.
- Główne typy kar:
	- Stała
	- Afiniczna(liniowa)
	- Wypukła
	- Arbitralna

#### Algorytm na "najlepsze dopasowanie" dla stałej funkcji kary za długość przerwy

- $\bullet$  W<sub>g</sub> stała kara, niezależna od długości przerwy
	- Spacje są wolne od kar: s (x, \_) = s (\_, x) = 0, dla każdego x
- Wg (#przerwy)- kara za przerwy (*gap)*
- Wm (#zgodności) waga zgodności(*matching*)
- Wms (#niezgodności) kara za niedopasowanie (*missmatching)*
- Znaleźć dopasowanie *A* maksymalizujące: Wm(#zgodności) - Wms(#niezgodności) - Wg(#przerwy)  $[s(S_1^{i}(i), S_2^{i}(i))] - W_g$  (# przerwy) '2  $i=1$ ' $\sum$   $[s(S_1(i), S_2(i))] - W_g$  (# przerwy *l*

Algorytm na "najlepsze dopasowanie" dla afinicznej (liniowej) funkcji kary za długość przerwy

- Rozszerza model stały o zmienną W<sup>s</sup> ilość spacji w danej przerwie.
	- W<sup>g</sup> kara początkowa,
	- W<sup>s</sup> kara za rozszerzenie przerwy
- $\bullet$  W<sub>g+q</sub>W<sub>s</sub>
- Znaleźć dopasowanie maksymalizujące:  $W_m$ (#zgodności) -  $W_{ms}$ (#niezgodności) -  $W_g$ (#przerwy) –  $W_g$ (#spacje)  $\begin{aligned} &\mathbb{E}\left[ \left( \left( S_1^\prime(i), S_2^\prime(i) \right) \right] - W_g(\# \text{przerwy}) - w_g(\# \text{spacje}) \right] \ &\mathbb{E}\left[ \left( S_1^\prime(i), S_2^\prime(i) \right) \right] - W_g(\# \text{przerwy}) - W_g(\# \text{spacje}) \end{aligned}$ '2  $i=1$ ' $\sum_{s} [s(S_1(i), S_2(i))] - W_g$  (# przerwy ) – W<sub>s</sub> (# spacje *l*

Algorytm na "najlepsze dopasowanie" dla afinicznej (liniowej) funkcji kary za długość przerwy

Prawdopodobnie najczęściej używany model.

• Domyślnie  $W_g = 10$ ,  $W_s = 2$ 

#### Algorytm na "najlepsze dopasowanie" dla wypukłej funkcji kary za długość przerwy

- Niektóre zjawiska biologiczne są lepiej modelowane przez funkcję wagową, gdzie każda kolejna spacja dodana do przerwy mniej wpływa na karę.
- **Przykład:**  $W_g$  + logeq, gdzie q to długość przerwy

Algorytm na "najlepsze dopasowanie" dla arbitralnej funkcji kary za długość przerwy

- Karę za przerwę opisuje funkcja arbitralna:  $\omega(q)$ , gdzie q – długość.
- Pozostałe modele są przypadkami modelu arbitralnego.

### Algorytm na "najlepsze dopasowanie" dla dowolnej funkcji kary za długość przerwy – przypadki dopasowań

- Rozróżniamy 3 typy dopasowań prefiksów  $S_1$ [1...i] oraz  $S_2$ [1...j]:
- 1. Lewostronne, gdzie S<sub>1</sub>(i) jest dopasowany do elementu po lewej stronie  $S_2(j)$ . Dopasowanie kończy przerwa w S<sub>1</sub>.
- $S<sub>1</sub>$  $S<sub>2</sub>$ i j
- 2. Prawostronne, gdzie S<sub>1</sub>(i) jest dopasowany do elementu po prawej stronie  $S_2(j)$ . Dopasowanie kończy przerwa w S<sub>2</sub>.
- $S<sub>1</sub>$  $S<sub>2</sub>$ j i
- 3. **Równomierne**, w którym S<sub>1</sub>(i) odpowiada S<sub>2</sub>(j). To znaczy, że  $S_1(i) = S_2(j)$  lub  $S_1(i) \neq S_2(j)$ .

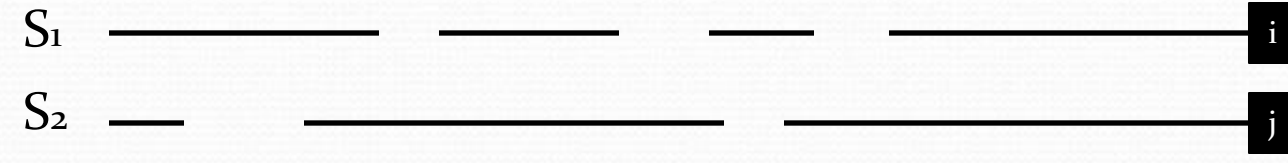

Algorytm na "najlepsze dopasowanie" dla dowolnej funkcji kary za długość przerwy – oznaczenia

- $\bullet$  E(i, j) maksymalna wartość dopasowania typu 1.
- $\bullet$  F(i, j) maksymalna wartość dopasowania typu 2.
- G(i, j) maksymalna wartość dopasowania typu 3.
- $\bullet$  V(i, j) maksymalna wartość z  ${E(i, j), F(i, j), G(i, j)}.$

Algorytm na "najlepsze dopasowanie" dla arbitralnej funkcji kary za długość przerwy – rekurencje

 $V(i, j) = \max[E(i, j), F(i, j), G(i, j)]$  $G(i, j) = V(i - 1, j - 1) + s(S_1(i), S_2(j))$ 

 $E(i, j) = \max_{i} [V(i, k) - \omega(j - k)]$  $0 \leq k \leq j-1$ 

 $F(i, j) = \max_{i} [V(l, j) - \omega(i - l)]$  $0 \le l \le i - 1$ 

> $O(nm^{2} + n^{2}m)$ - złożoność obliczeniowa(czasowa):

Algorytm na "najlepsze dopasowanie" dla arbitralnej funkcji kary za długość przerwy złożoność

 $G(i, j)$  – jedna komórka (V(i-1;j-1))

 $E(i, j) - j$ komórek z wierszaj (V(i, 0)-V(i, j-1))

 $F(i,j)$  – i komórek z kolumny j  $(V(0,j)-V(i-1,j))$ 

m(m+1)/2=Θ(m<sup>2</sup>) – operacji do obliczenia całego wiersza n(n+1)/2 = Θ( <sub>*n*<sup>2</sup> ) – operacji do obliczenia całej kolumny</sub>

należy obliczyć n wierszy oraz m kolumn

- złożoność obliczeniowa(czasowa):

 $O(nm^{2} + n^{2}m)$ 

### Algorytm na "najlepsze dopasowanie" dla arbitralnej funkcji kary za długość przerwy – wartości początkowe

- Jeżeli wszystkie spacje są zawarte w dopasowaniu:
	- Optimum w komórce (n, m) , gdzie n i m to długości łańcuchów
	- Warunki początkowe:  $V(i,0) = -\omega(i)$   $V(0, j) = -\omega(j)$

$$
E(i,0) = -\omega(i) \quad F(0,j) = -\omega(j)
$$

- Jeżeli spacje(przerwy) brzegowe są wolne:
	- Optymalną wartością jest max wartość w wierszu n lub kolumnie m
	- Wartości bazowe:

$$
V(i,0) = 0 \t V(0, j) = 0
$$

Algorytm na "najlepsze dopasowanie" dla afinicznej(lub stałej) funkcji kary za długość przerwy - rekurencje

> $V(i, j) = \max[ E(i, j), F(i, j), G(i, j)]$  $(i-1, j-1) - W_{ms}, S_1(i) \neq S_2(j)$  $(i-1, j-1) + W_m, S_1(i) = S_2(j)$  $(i, j) = \{$  $1^{(i)}$   $\sim$  2  $1^{(i)} - 9^{2}$  $V(i-1, j-1) - W_{ms}, S_1(i) \neq S_2(j)$  $V(i-1, j-1) + W_m, S_i(i) = S_i(j)$  $G(i, j)$ *ms m*  $-1, j-1) - W_{ms}, S_1(i) \neq$  $-1, j-1) + W_{m}, S_{1}(i) =$ Ĩ  $W$ (*i*, *j*)  $=$  max[ *E*(*i*, *j* - 1), (*V*(*i*, *j* - 1)  $-$  *W*<sub>*g*</sub>]  $-$  *W*<sub>*s*</sub>  $F(i, j) = \max[F(i-1, j), (V(i-1, j) - W_{g}] - W_{g}$ - złożoność obliczeniowa(czasowa):

> > *O*(*nm* )

#### Algorytm na "najlepsze dopasowanie" dla afinicznej(lub stałej) funkcji kary za długość przerwy – wartości początkowe

- Jeżeli wszystkie spacje są zawarte w dopasowaniu:
	- Optimum w komórce (n, m) , gdzie n i m to długości łańcuchów
	- Warunki początkowe:  $V(i,0) = E(i,0) = -W_g iW_g$

$$
V(0, j) = F(0, j) = -W_{g} - jW_{s}
$$

- Jeżeli spacje(przerwy) brzegowe są wolne:
	- Optymalną wartością jest max wartość w wierszu n lub kolumnie m
	- Wartości bazowe:

$$
V(i,0) = V(0, j) = 0
$$
#### Algorytm Needleman-Wunsch

- Konstruujemy macierz *F* indeksowaną przez *i* oraz *j*.
- *F(i, j)* jest wynikiem najlepszego dopasowania inicjalnych segmentów: *x[1..i]* oraz *y[1..j].*
- Inicjujemy  $F(0, 0) = 0$ .
- Uzupełniamy tablicę od lewego górnego rogu.
- Jeżeli znamy *F(i-1,j-1), F(i,j-1), F(i-1,j),* możemy obliczyć *F(i,j).*
- Wartości początkowe:
	- *F(i,0)=-id*
	- $F(0, j) = -jd$
- *F(n, m)*  najlepszy wynik dopasowania dla *x[1..n]* i *y[1..m]*

#### Algorytm Needleman-Wunsch

- Współczynnik d=8
- Obliczanie rekurencyjne kolejnej komórki:
	- $F(i, j) = max[$   $F(i-1, j-1) + s(x_i, y_j)$ ,  $F(i-1,j)-d,$  $F(i, j-1) - d$

| $F(i-1,j-1)$   | $F(i, j-1)$ |
|----------------|-------------|
| $+s(x_i, y_j)$ | $-d$        |
| $F(i-1, j)$    | $F(i, j)$   |
| $-d$           |             |

## Algorytm Needleman-Wunsch traceback

- Trasa pozwalająca na odtworzenie sekwencji
- Tworzy się ją od tyłu idąc po ścieżce do komórki, z której bieżąca komórka dziedziczy.
- Podczas szukania ścieżki odtwarzamy dopasowanie odkładając na początek parę symboli w sposób:
	- Jeżeli krok idzie do komórki (i-1, j-1) to odkładamy xi, yj.
	- Jeżeli do  $(i-1, j)$  to  $x_i$  oraz  $n_i$ .
	- Jeżeli do  $(i, j-1)$  to  $_{n-}$ " oraz yj.

• Kończymy procedurę jak osiągniemy początek, tj.  $i=j=0$ .

### Algorytm Needleman-Wunsch tablica BLOSUM50

- Blocks Substitution Matrix
- Tablica prezentująca wagi mutacji aminokwasów.
- Powstała na podstawie obserwacji częstości mutacji.

A R N D C Q E G H I L K M  $5 - 2 - 1 - 2 - 1 - 1 - 1$   $0 - 2 - 1 - 2 - 1 - 1 - 3 - 1$   $1 \quad 0 - 3 - 2$  $-2$  7  $-1$   $-2$   $-4$  $0 -3$   $0 -4 -3$   $3 -2 -3 -3 -1 -1 -3 -1 -3$  $\mathbf{1}$  $\bf{0}$  $\bf{0}$  $1 - 3 - 4$  $\bf{0}$  $0 - 2 - 4 - 2$  1  $0 - 4 - 2 - 3$  $-2$  $-4$  $2 - 1 - 1 - 4 - 4$ D  $\bf{0}$  $-1$   $-4$   $-5$   $-1$  $0 - 1 - 5 - 3 - 4$  $-1$   $-4$   $-2$   $-4$   $13$   $-3$   $-3$   $-3$   $-2$   $-2$   $-3$   $-2$   $-2$  $-3$ 2  $-3 -2$  $0 - 4 - 1$  $0 - 1 - 1 - 1 - 3$ E  $1 - 2 - 3 - 1 - 1 - 1 - 3 - 2$  $-3$  $\mathbf{2}$  $-4 - 3$  $0 - 1 - 3 - 2 - 3$ 8  $-2 - 4$  $-4$  $-2$   $-3$   $-4$   $-2$  0  $-2$   $-3$   $-3$  $-1 -3$  $0 - 2$  10  $-4 - 3$  0  $-1$   $-1$   $-2$   $-1$   $-2$   $-3$  $\overline{2}$  $-4$   $-2$   $-3$   $-4$  $-4 - 4$ 5  $2 - 3$ 2  $0 - 3 - 3$  $-4 - 2 - 2 - 3$  $-4 - 3$ 2  $\mathbf{5}$  $-3$ 3  $2 \cdot 1 - 2 \cdot 0 - 3 - 3 \cdot 6 - 2 - 4$  $0 - 1 - 3$  $-1$   $-2$   $-2$   $-4$   $-2$  0  $-2$   $-3$   $-1$ M  $\overline{2}$  $3 - 2$  $0 - 3 - 2 - 1 - 1$  $-5 -2 -4 -3$  $-4 - 1$  $\bf{0}$  $-4$  $\bf{0}$  $8 - 4 - 3 - 2$  $-1$   $-1$   $-2$   $-2$   $-3$   $-4$  $-1$  -3 -4 10 -1 -1  $0 -1$   $0 -1$   $0 -1 -3 -3$   $0 -2 -3 -1$ s 5  $\overline{2}$  $0 -1 -1 -1 -1 -2 -2 -1 -1 -1 -1 -2 -1$  2 т  $\mathbf{5}$  $-3$  $-3$  -3 -4 -5 -5 -1 -3 -3 -3 -3 -2 -3 -1 1 -4 -4 -3 15  $-2$  -1 -2 -3 -3 -1 -2 -3 2 -1 -1 -2 0 4 -3 -2 -2 2 8 -1 Y  $0 -3 -3 -4 -1 -3 -3 -4 -4 4 1 -3 1 -1 -3 -2 0 -3 -1 5$ v

## Algorytm Needleman-Wunsch przykład

- d=8, jako s(x, y) przyjmiemy wartości z tablicy BLOSUM50
- Sekwencje:
	- HEAGAWGHEE
	- PAWHEAE
- Jeden z wyników optymalnych: HEAGAWGHE-E
- $--P-AW-HEAE$ Optymalnych wyników może być więcej!

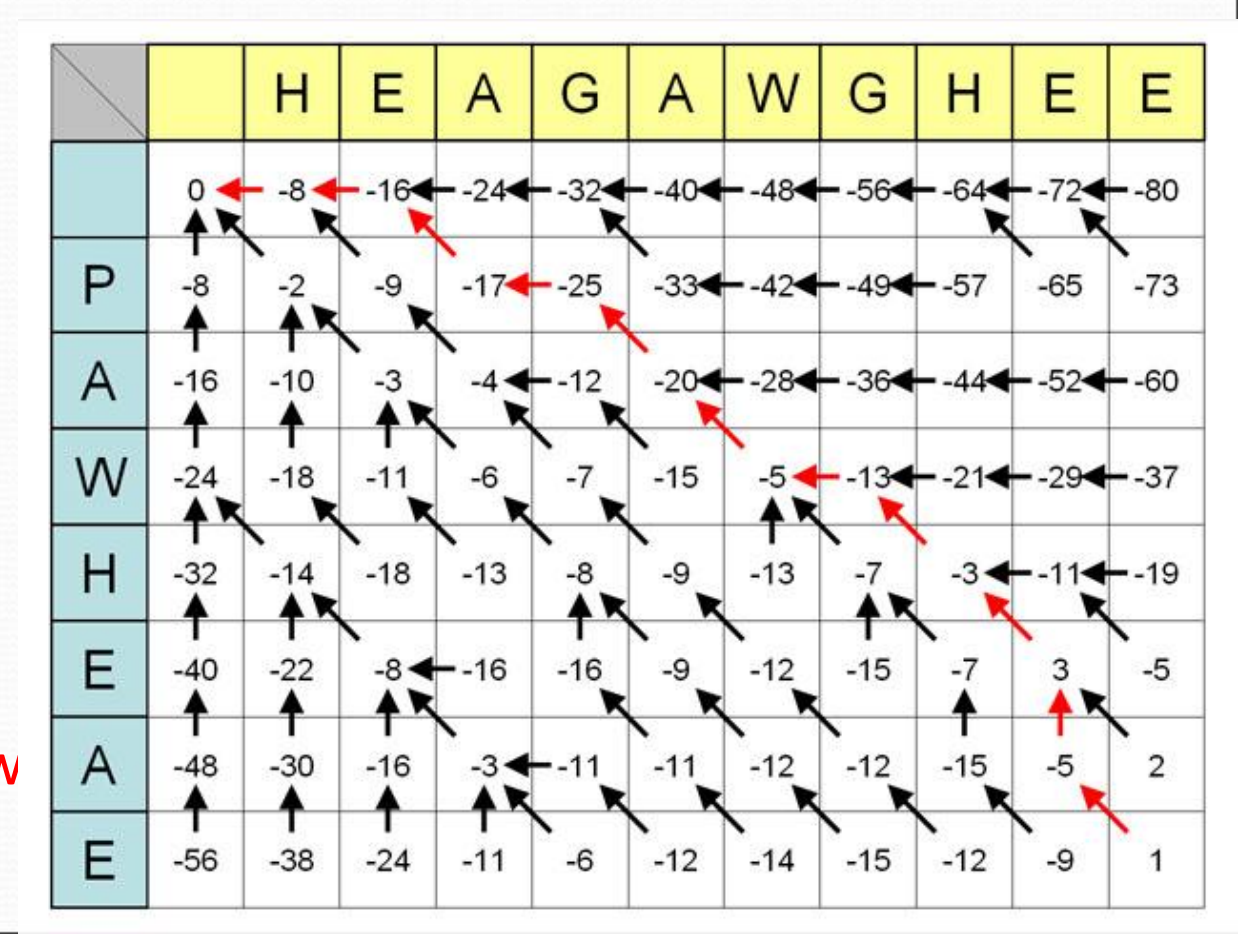

# Bibliografia:

- Dan Gusfield, *Algorithms on Strings, Trees and Sequences: Computer Science and Computational Biology*
- Michael S. Waterman*, Introduction to Computational Biology: Maps, sequences and genomes*
- *Wikipedia.org*